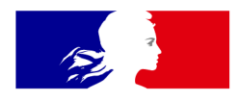

## RÉPUBLIQUE **FRANÇAISE**

Liberté Égalité Fraternité

Institut national de l'information géographique et forestière

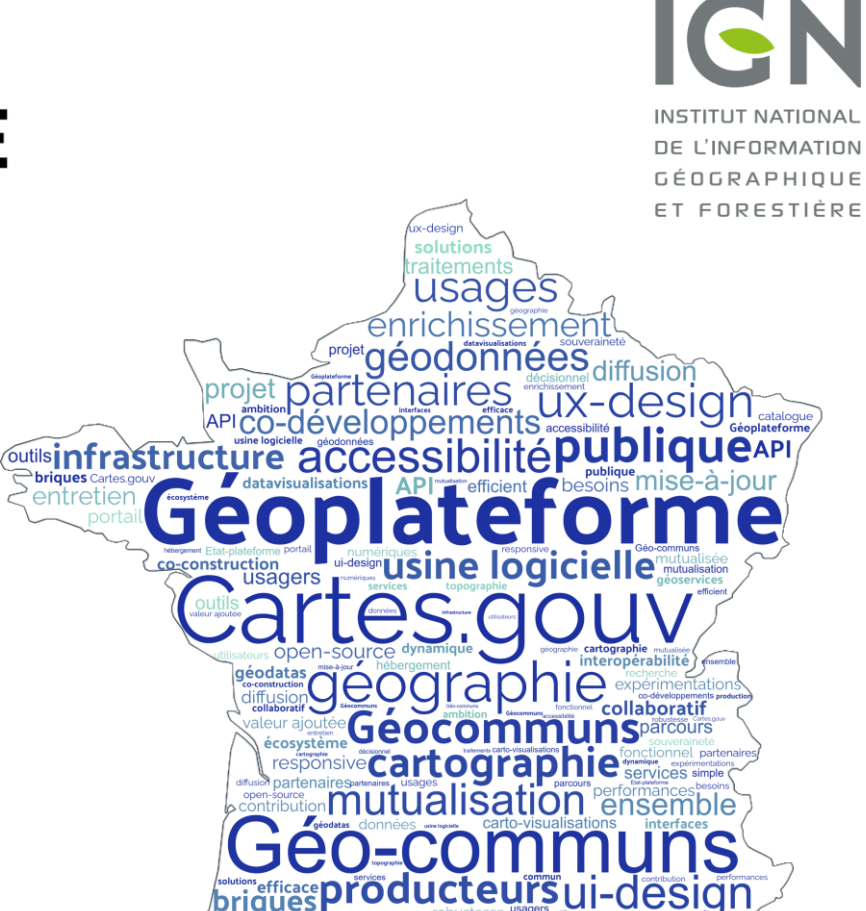

**CHANGER D'ÉCHEL** 

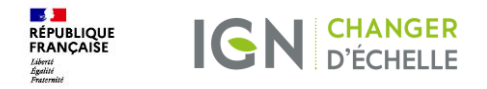

## 1. Au service de vos données : la Géoplateforme

### UNE COMMUNICATION DE CHANTIER

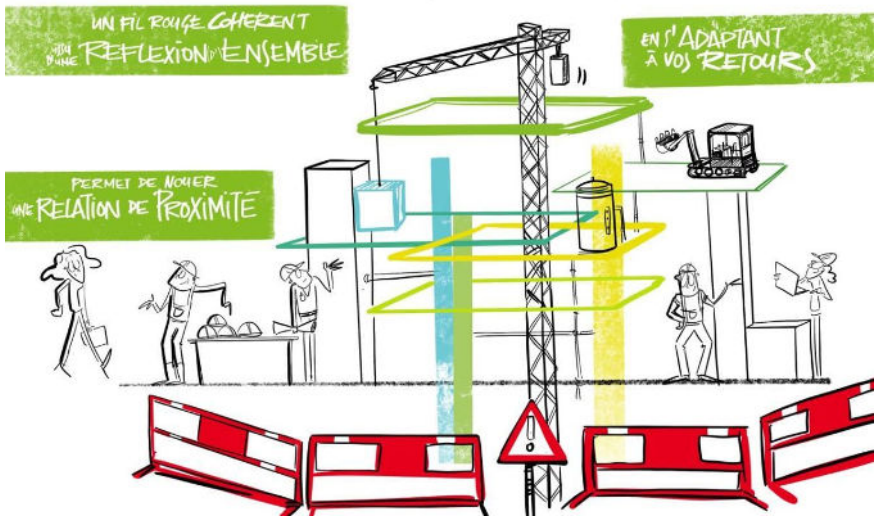

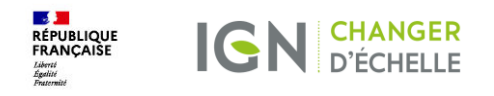

#### Ça sert à quoi ?

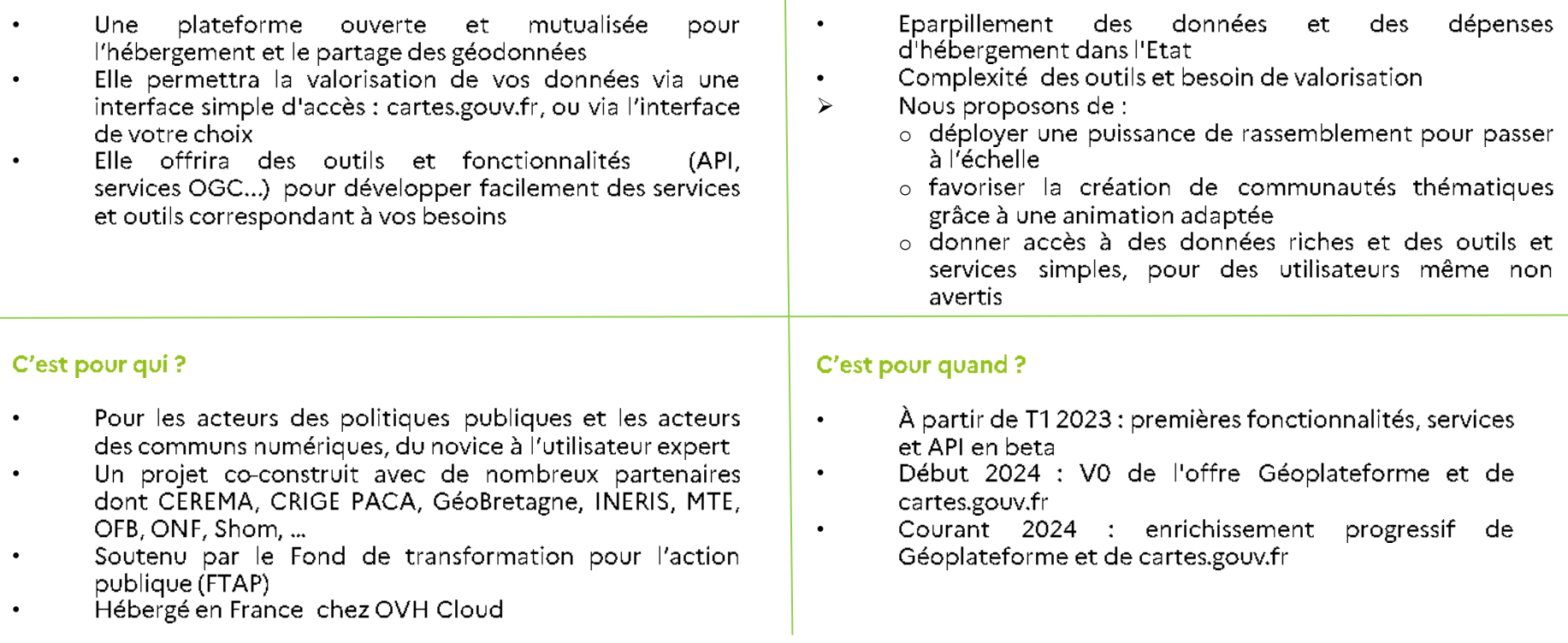

### Quels sont les enjeux ?

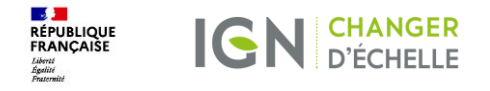

### Géoplateforme et cartes.gouv.fr : les deux facettes d'un projet de transformation

1. La création d'un moteur et d'une infrastructure puissante pour répondre aux besoins des producteurs et des développeurs de services

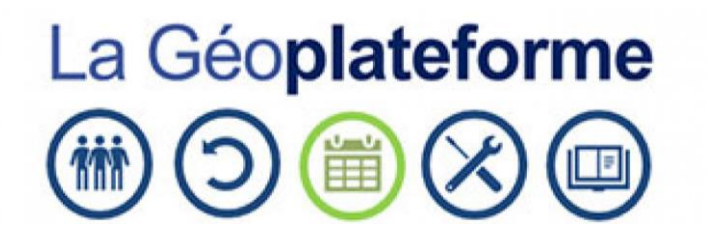

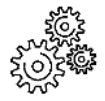

2. L'arrivée prochaine de cartes.gouv.fr pour offrir un accès unifié aux fonctionnalités de la Géoplateforme, pour faciliter la navigation entre les services et rendre l'accès aux données plus facile pour les utilisateurs

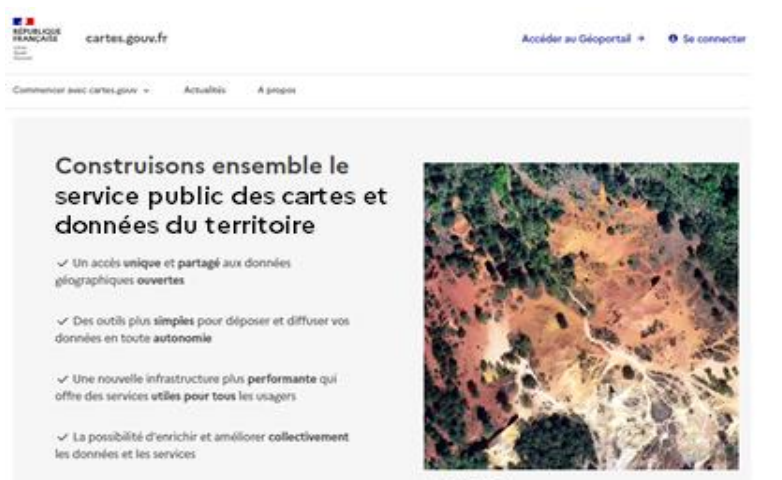

**Burnet Transferred, Miles** 

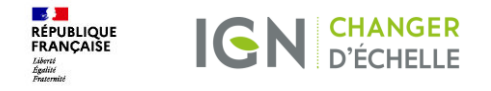

## Le calendrier

Depuis mars 2023 :  $\alpha$  à vos marques ... »

Disponibilité progressive des premiers services en beta

- Services de diffusion OGC
- API de chargement de données vecteur
- API de chargement de données raster
- · Service de découverte de métadonnées

Mi-octobre 2023 : « prêts ? »

Mi/fin novembre  $2023:$  « partez ! »

Les services de diffusion sont disponibles

- Réserves sur la complétude des données IGN et le niveau de performance
- Toutes les données IGN sont disponibles
- Tous les services sont fonctionnels
	- Services de recherche et de calcul: géocodage, itinéraires, isochrones, altimétrie, ...
- · Alimentation en métadonnées
- Les performances atteignent le niveau cible

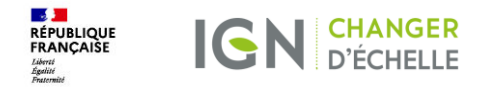

## 2. Quelques cas d'usage de l'offre Géoplateforme

### UNE COMMUNICATION DE CHANTIER

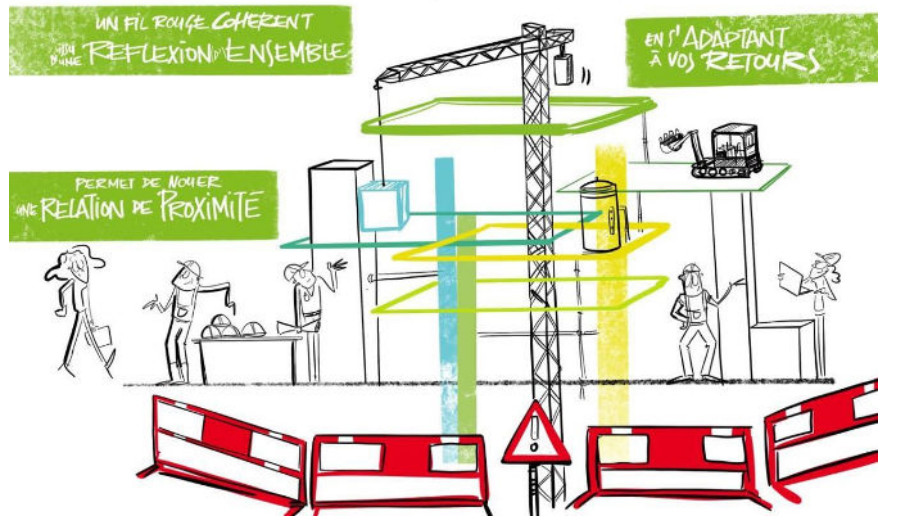

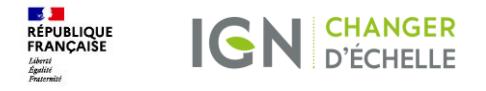

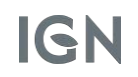

### Schématiquement, voilà ce qui est à votre disposition :

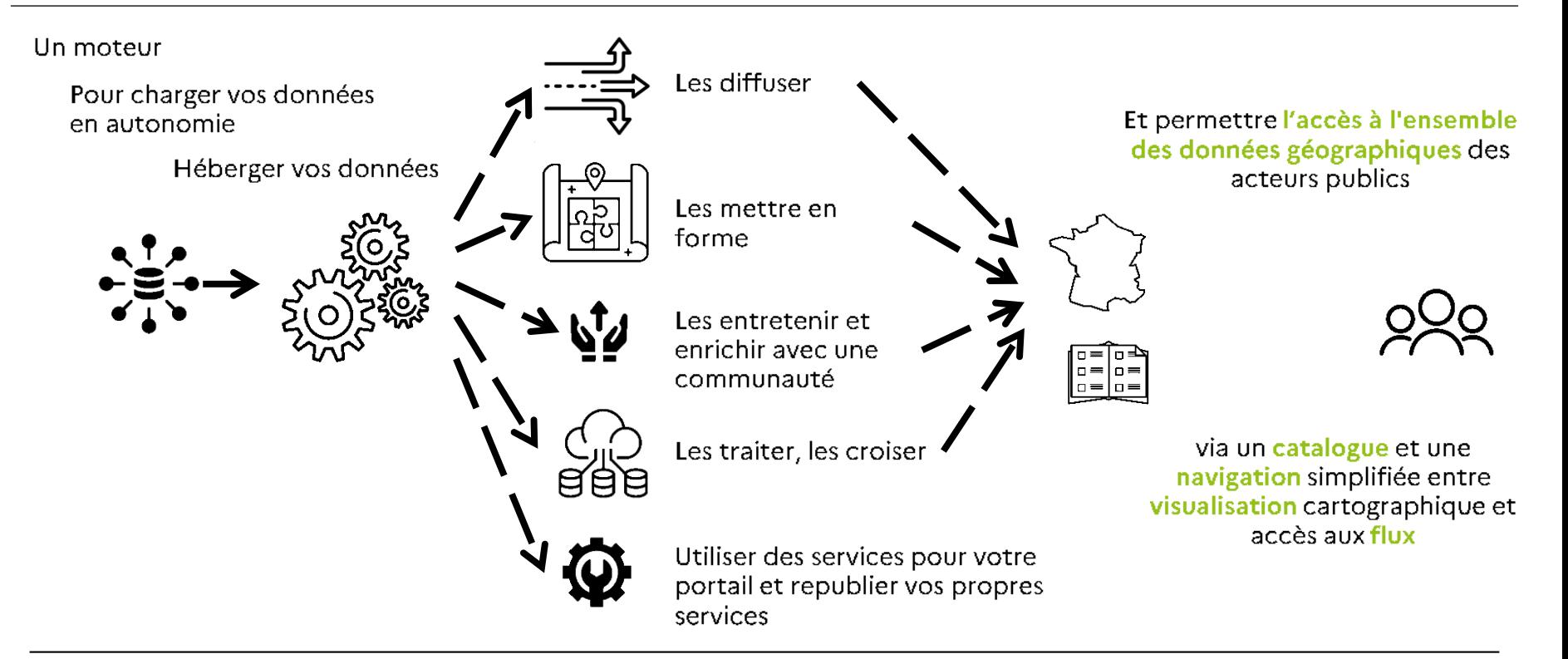

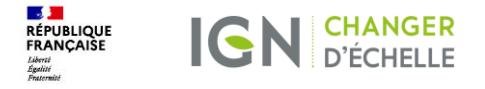

### 1. Votre besoin : adapter la manière de diffuser vos données

Vous êtes une collectivité territoriale

Vous voulez mettre en forme et diffuser sur une carte les données concernant les zones abritant des ruches et celles pouvant en accueillir

- Charger vos données sur la géoplateforme •
- Mobiliser un outil « clé en main » pour mettre en forme vos données •
- Faire diffuser votre carte par cartes.gouv.fr, et l'afficher sur le portail de votre collectivité •

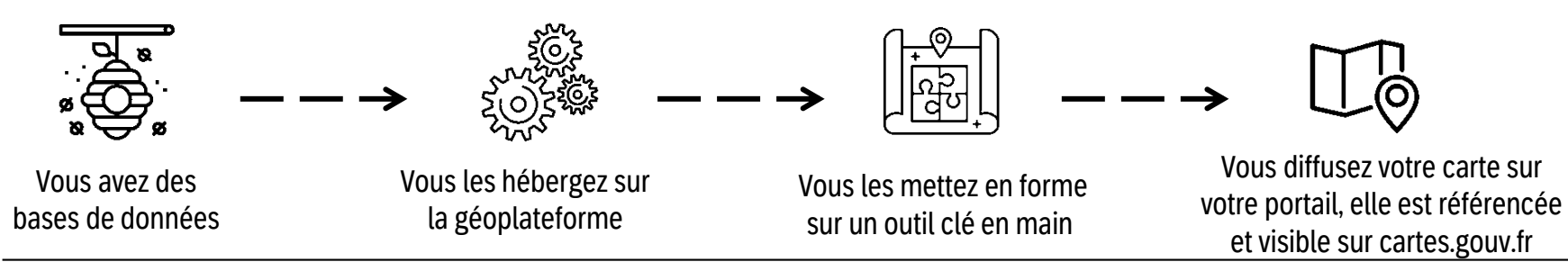

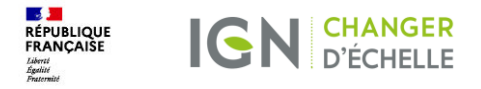

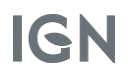

### 2. Votre besoin : construire ensemble des informations enrichies

Vous êtes un opérateur chargé de l'observation du trait de côte

Vous voulez rassembler les données existantes sur le recul du trait de côte sur une même carte et permettre aux acteurs de collaborer en continu pour les enrichir

- Définir votre base de données •
- Demander (et permettre) aux acteurs concernés de charger leurs données •
- Vous appuyer sur la Géoplateforme pour les agréger dans votre base de données •
- Paramétrer la diffusion de votre BD depuis cartes.gouv.fr •

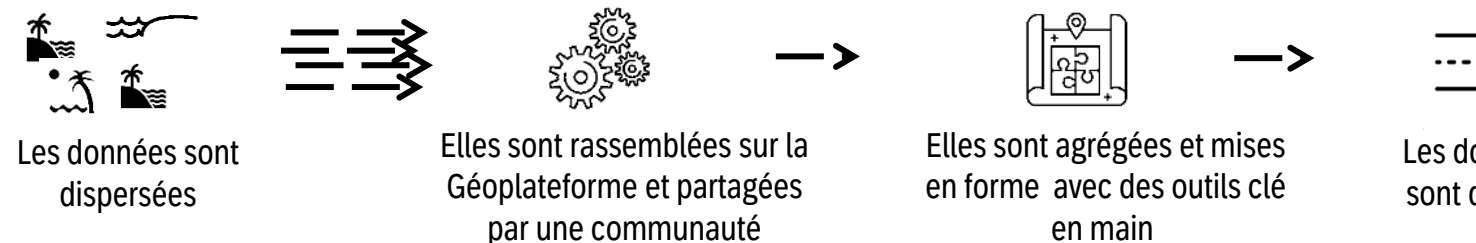

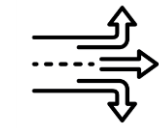

Les données consolidées sont diffusées en flux, au travers d'API

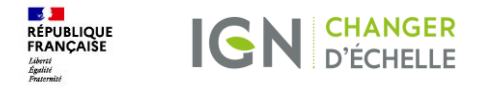

### 3. Votre besoin : traiter vos données

Vous êtes un chercheur en santé publique

Vous voulez combiner vos données avec des données de pollution des sols et de maladies infantiles, et les mettre à disposition sur votre propre portail

- Charger l'ensemble des données brutes dont vous disposez •
- Rechercher les données qui vous intéressent sur cartes.gouv.fr •
- Lancer des traitements pour croiser les données et produire les indicateurs souhaités •
- Les mettre en forme et les diffuser sur votre propre portail •

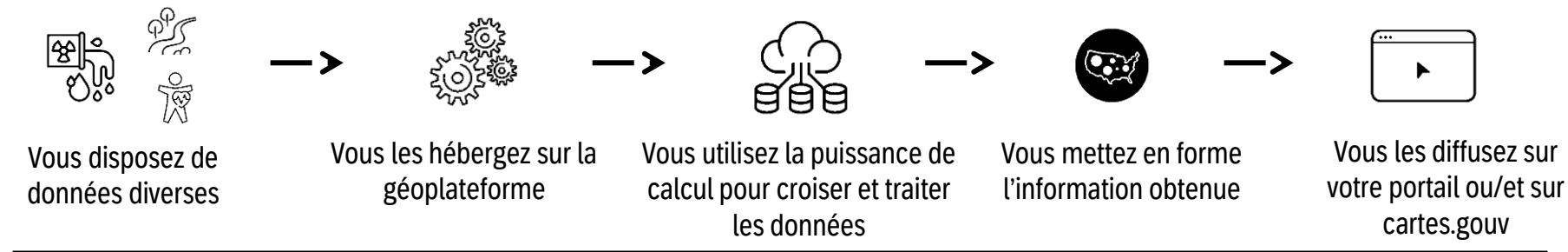

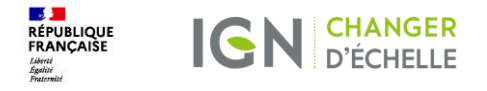

### 4. Votre besoin : des briques logicielles pour votre site

Vous êtes un établissement public

Vous voulez créer votre SI métier

- Utiliser les API de la Géoplateforme (gestion du cycle de vie de la donnée, authentification • notamment) pour mettre à disposition de vos utilisateurs des interfaces adaptées à leurs **besoins**
- Créer vos propres services dans votre SI et les exposer via la Géoplateforme (usine logicielle) •

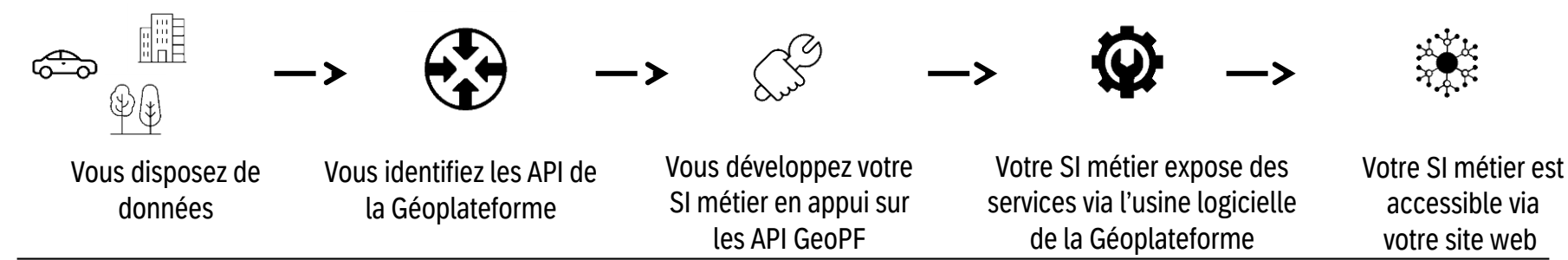

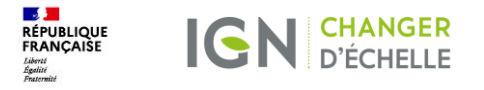

### Géoplateforme et cartes.gouv.fr : un système ouvert et une complémentarité

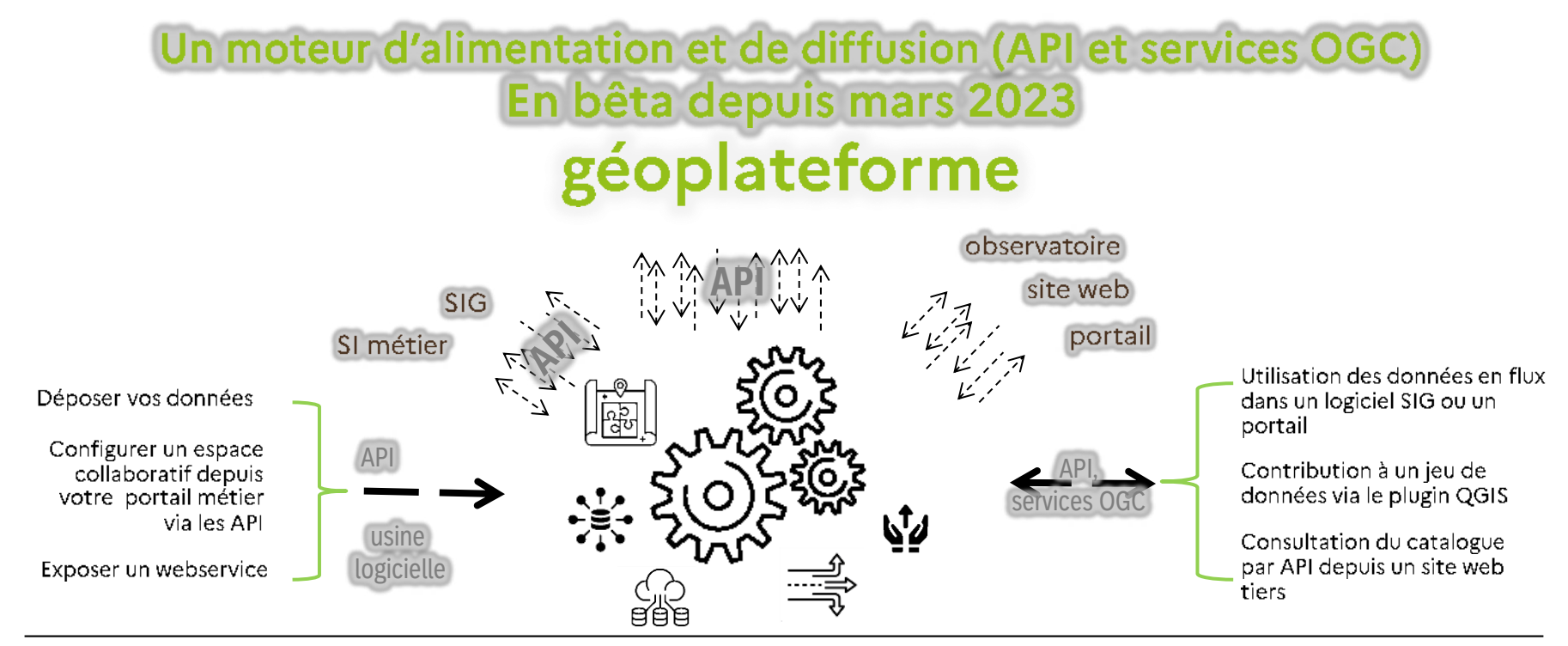

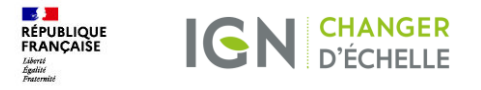

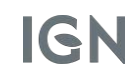

### Géoplateforme et cartes.gouv.fr : un système ouvert et une complémentarité

Une interface graphique en construction v0 fin 2023

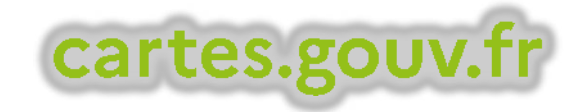

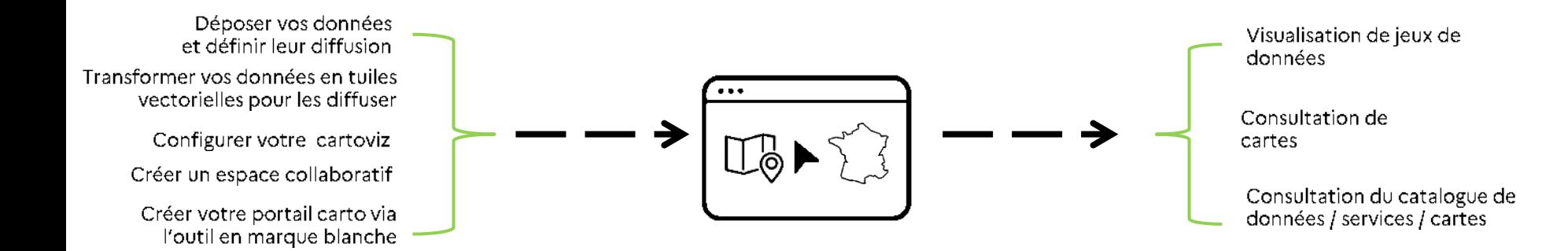

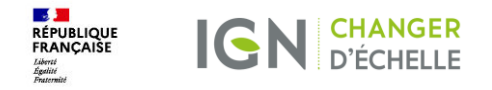

### 3. Cartes.gouv.fr : au service du partage de la connaissance des territoires

(les illustrations présentées sont des maquettes<br>et seront susceptibles d'évoluer)

### UNE COMMUNICATION DE CHANTIER

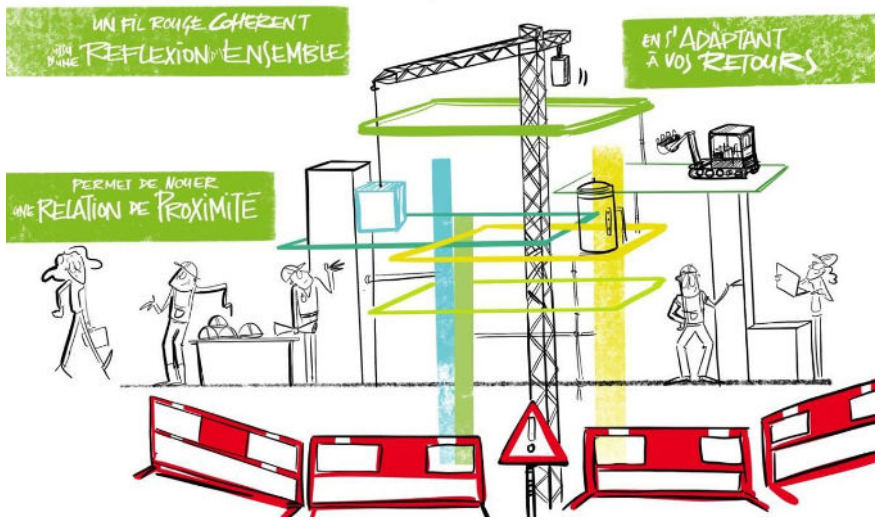

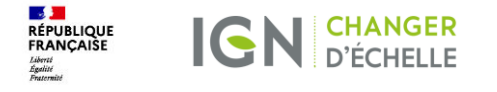

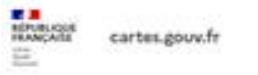

Accider au Géoportal \* O Se connectar

Commercial auto cartes about in-Actualists A singles

### Cartes.gouv.fr: un «  $hub \times d'accès$ :

- offre de données et de services
- documentation  $\bullet$
- actualité autour de  $\bullet$ la Géoplateforme

#### **Actualités**

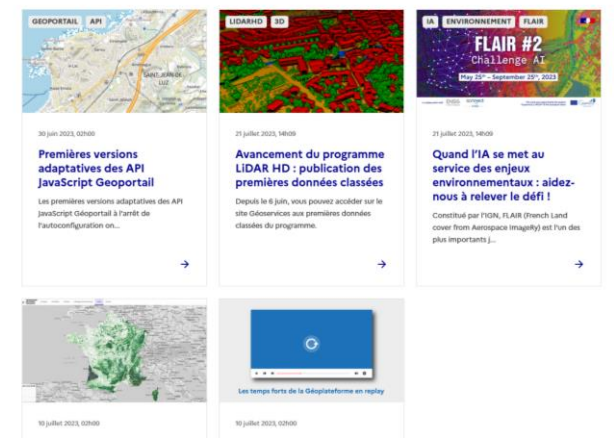

Institut national de l'information géographique et forestière

#### Construisons ensemble le service public des cartes et données du territoire

v Un accès unique et partagé aux données plographiques ouvertes

√ Des outils plus simples pour déposer et diffuser vos données en toute autonomie

v Une nouvelle infrastructure plus performante qui offre des services utiles pour tous les usagers

- La possibilité d'enrichir et améliorer collectivement les données et les services

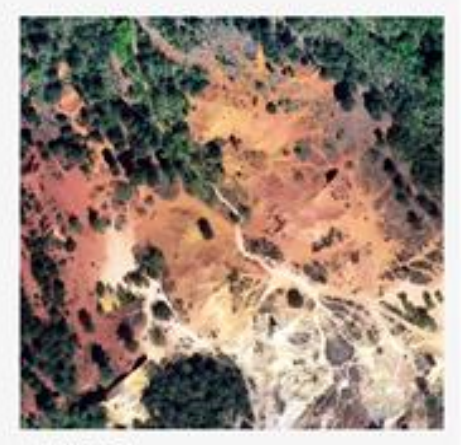

**Romed Tyleschnut- KSN** 

#### Ce que vous pouvez faire avec cartes.gouv.fr

Outils cartes.gouv.fr | Pour aller plus loin

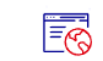

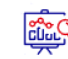

Consommez des services

Stocker et partager des

**Effectuer des traitements** 

géodonnées

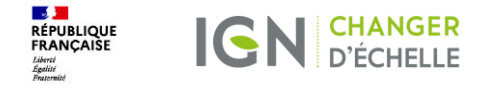

Cartes.gouv.fr: le catalogue (début 2024)

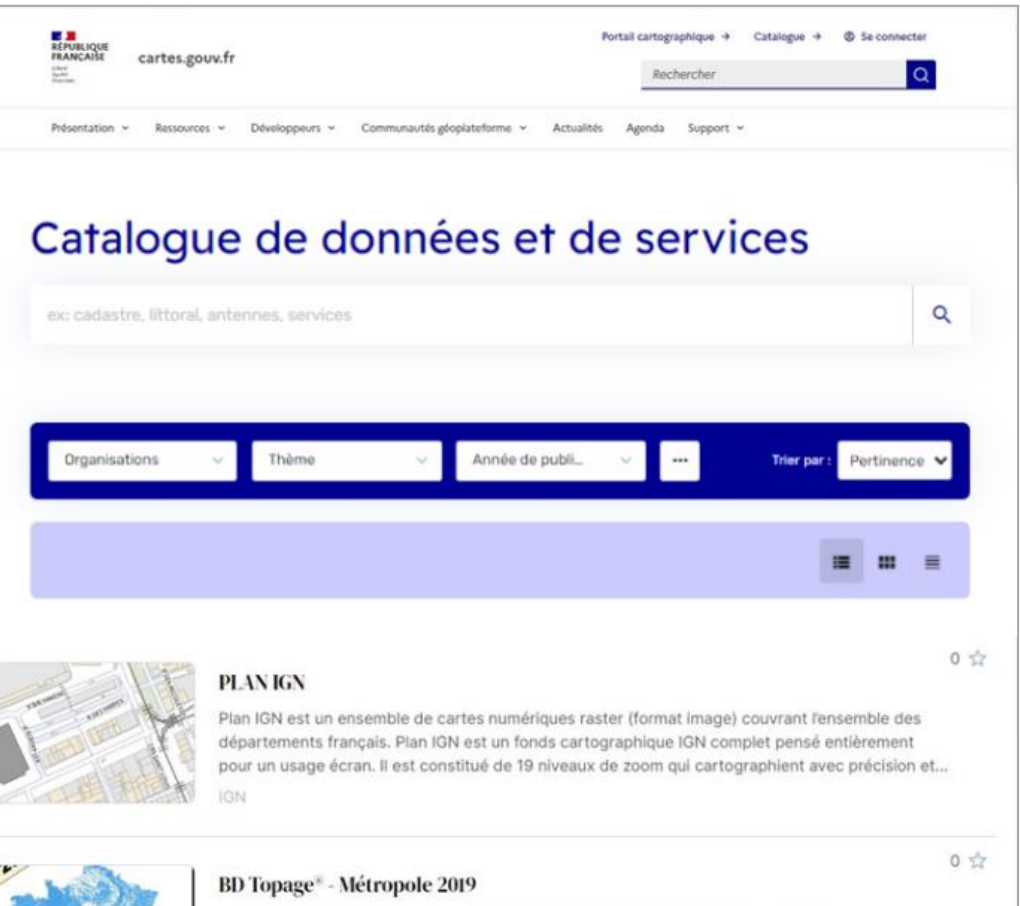

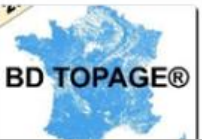

BD Topage® Millésime 2019 Le référentiel hydrographique vise à décrire les entités hydrographiques présentes sur le territoire français afin de constituer un référentiel national permettant de localiser des données relatives à l'eau. La BD TOPAGE® vise à passer d'un...

NETITUT NATIONAL DE L'INCODIAATION OÉOODADUIOLIE ET EODECTIÈDE JION

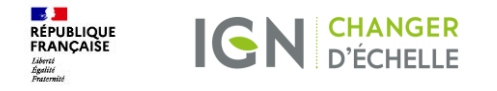

### Cartes.gouv.fr: le catalogue, exemple de fiche de jeu de données (début 2024)

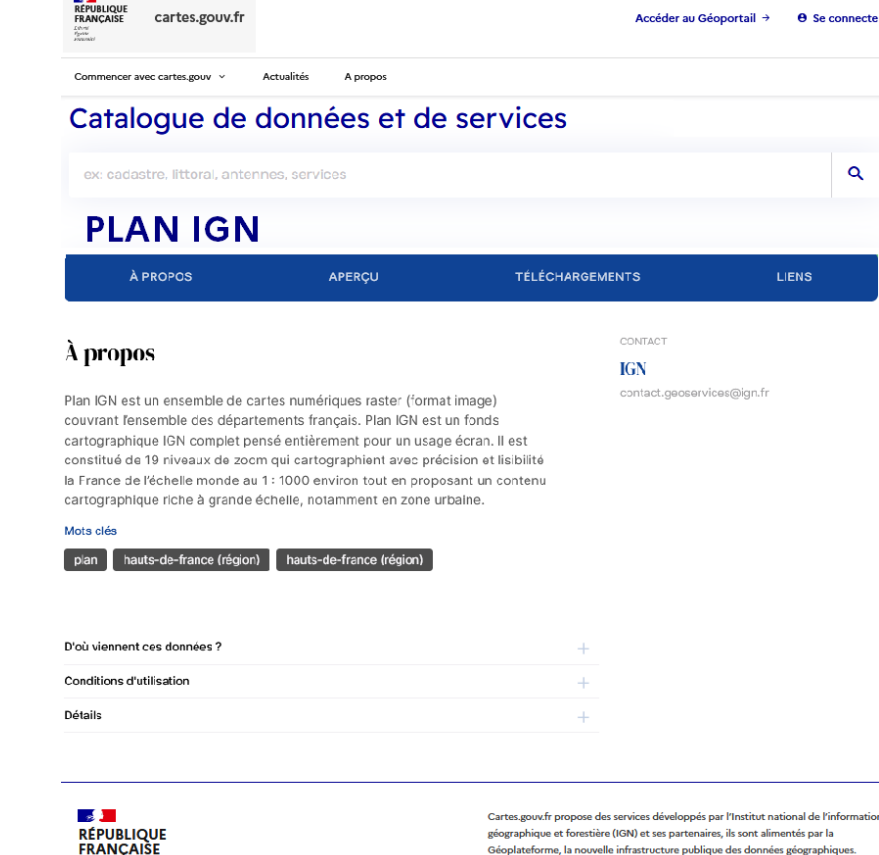

legifrance.gouv.fr & gouvernement.fr & service-public.fr & data.gouv.fr &

**Nos partenaires** 

Liberté Égalité

**Fraternite** 

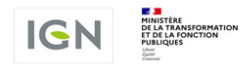

Institut national de l'information géographique et forestière

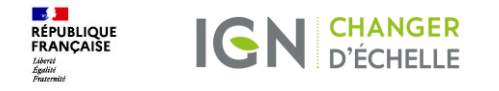

mes jeux de données

Q rechercher

### Cartes.gouv.fr: les briques fonctionnelles d'alimentation et de diffusion de données ou cartes (début 2024)

 $\nabla$  filtrer

nul

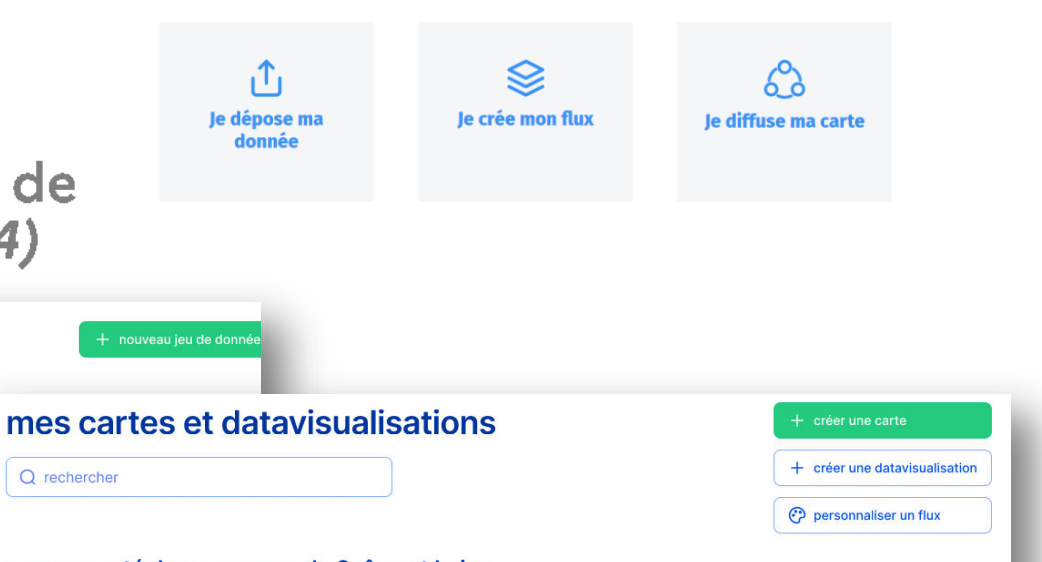

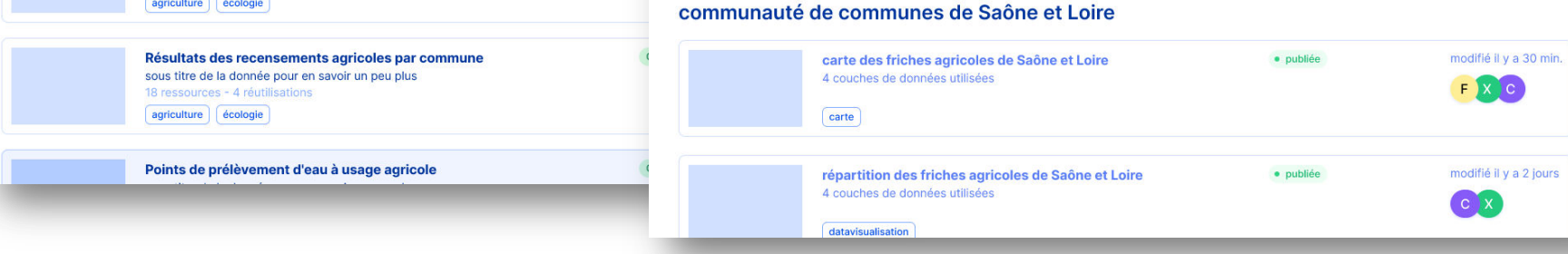

inventaire des friches agricoles

18 ressources - 4 réutilisations

sous titre de la donnée pour en savoir un peu plus

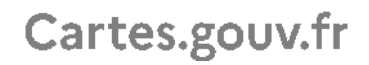

Cartes.gouv.fr: accueil cartographique

**IGN** CHANGER

Successeur à terme de géoportail.gouv.fr

(courant 2024)

39

**RÉPUBLIQUE**<br>FRANÇAISE Liberté<br>Égalité<br>Fraterni

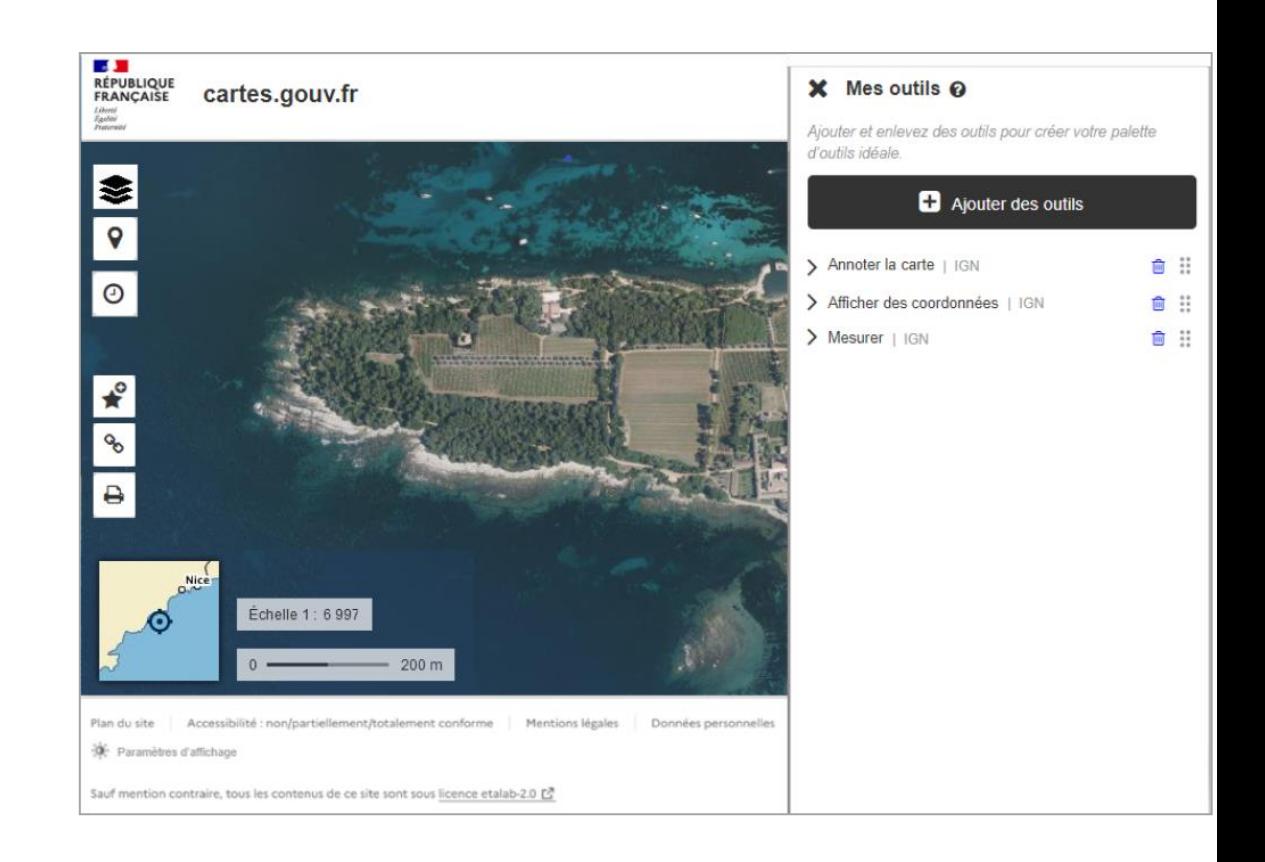

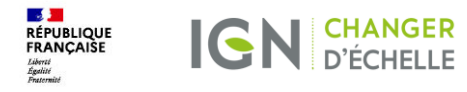

Cartes.gouv.fr: les interfaces collaboratives (courant 2024)

### **Pour effectuer:**

- des signalements
- des contributions directes  $\bullet$

 $27$ 

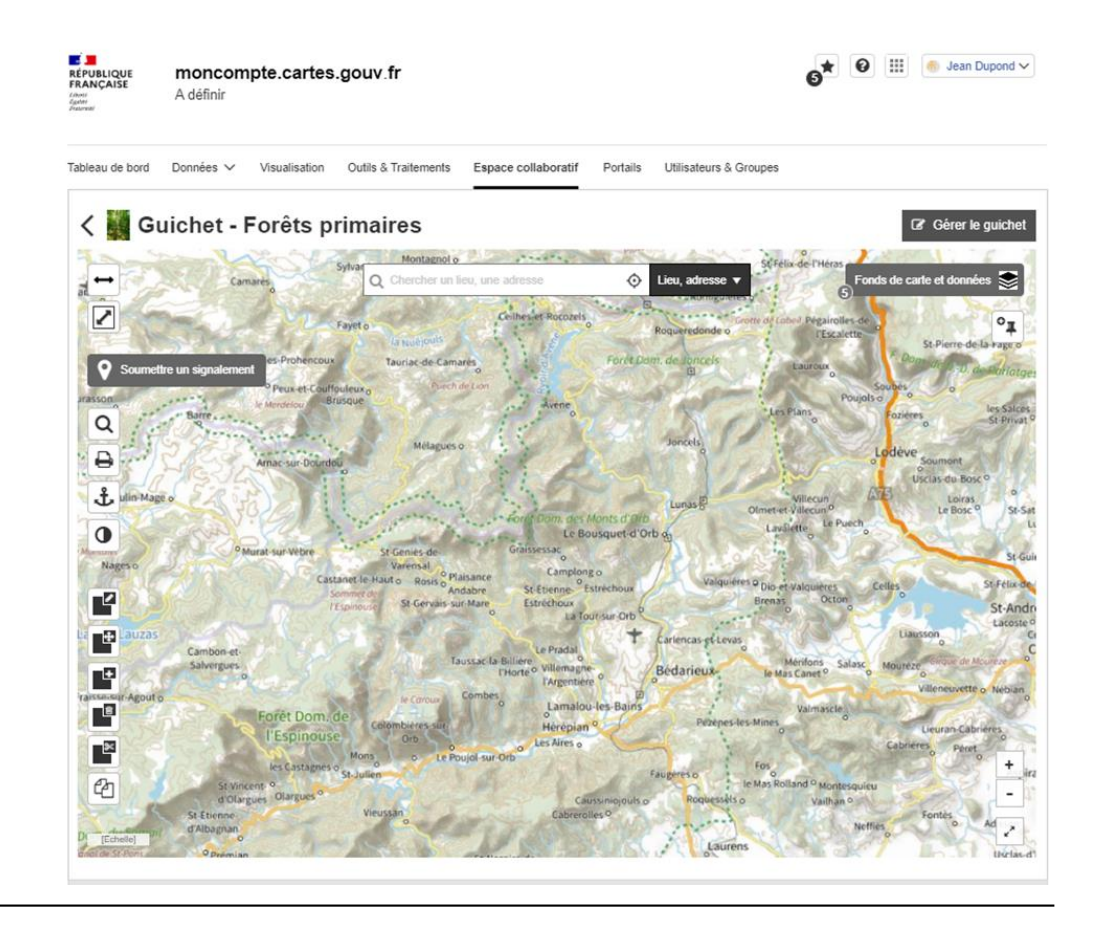

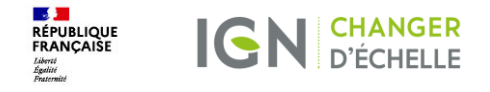

Cartes.gouv.fr

Cartes.gouv.fr: les cartes et datavisualisation (courant 2024)

Pour construire et partager des cartes, datavisualisation, etc.

 $27$ 

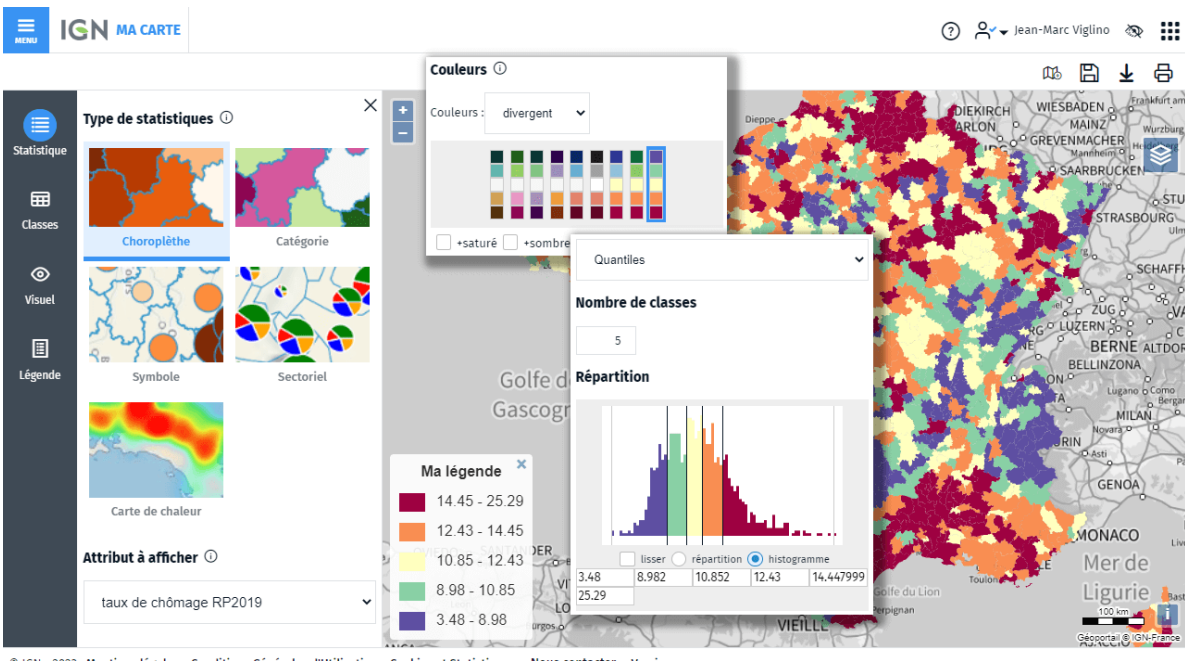

© IGN - 2023 Mentions légales Conditions Générales d'Utilisation Cookies et Statistiques **Nous contacter Versions** 

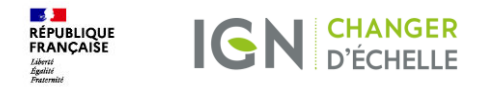

## 4. La communauté Géoplateforme

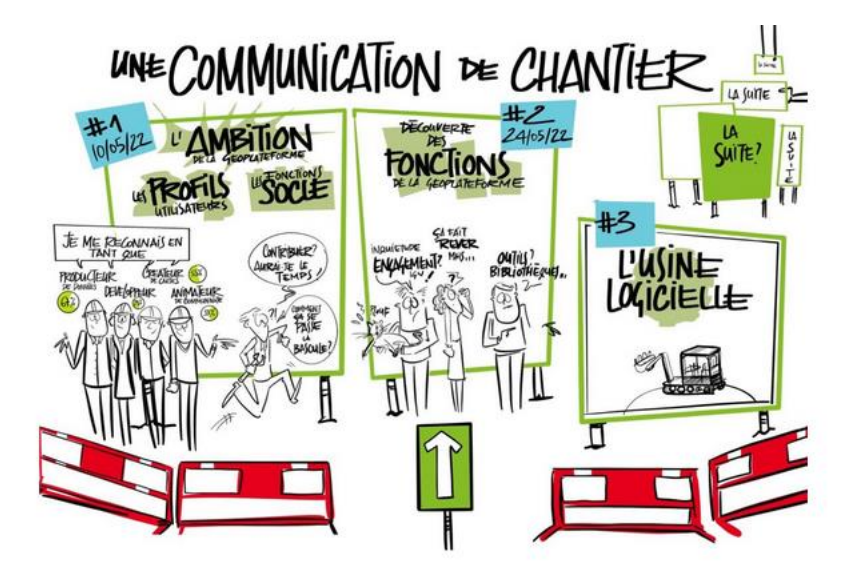

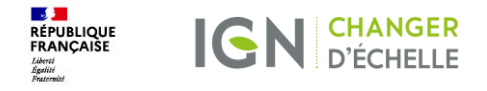

### La communauté Géoplateforme, pour construire ensemble : ign.fr/geoplateforme

#### Des temps d'information

Les supports et enregistrements des temps passés sont disponibles sur ign.fr/geoplateforme

#### Des ateliers techniques ponctuels

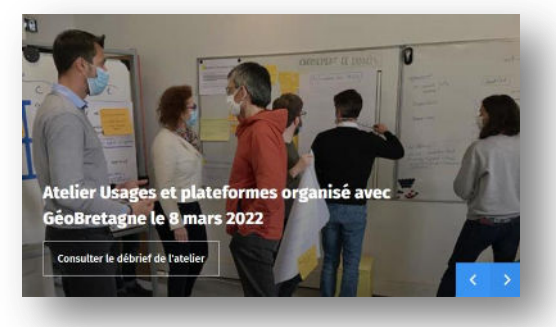

#### Des lettres d'information

#### Un espace collaboratif Osmose

- · Suivre l'actualité
- Contribuer à des groupes de travail
- Échanger et partager

#### Des expérimentations

Pour appuyer la construction sur des cas d'usages concrets

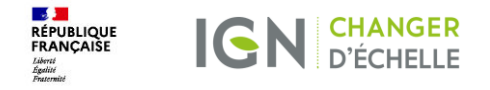

### La communauté Géoplateforme

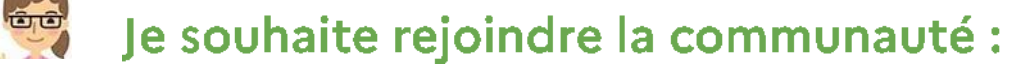

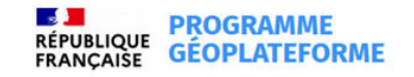

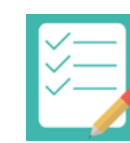

1.Je me rends sur le site ign.fr/geoplateforme/reioindre-la-communaute

2. Je remplis le formulaire pour rejoindre la communauté Géoplateforme».

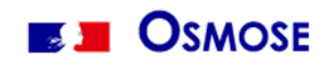

4. L'IGN me créera mon compte OSMOSE.

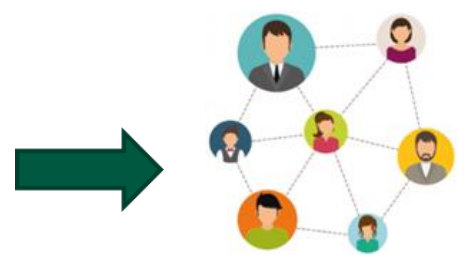

**Bienvenue** dans la communauté!

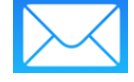

3. Je reçois un mail de confirmation de l'IGN qui m'informe de mon inscription à la communauté.

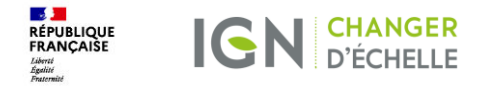

### La communauté Géoplateforme

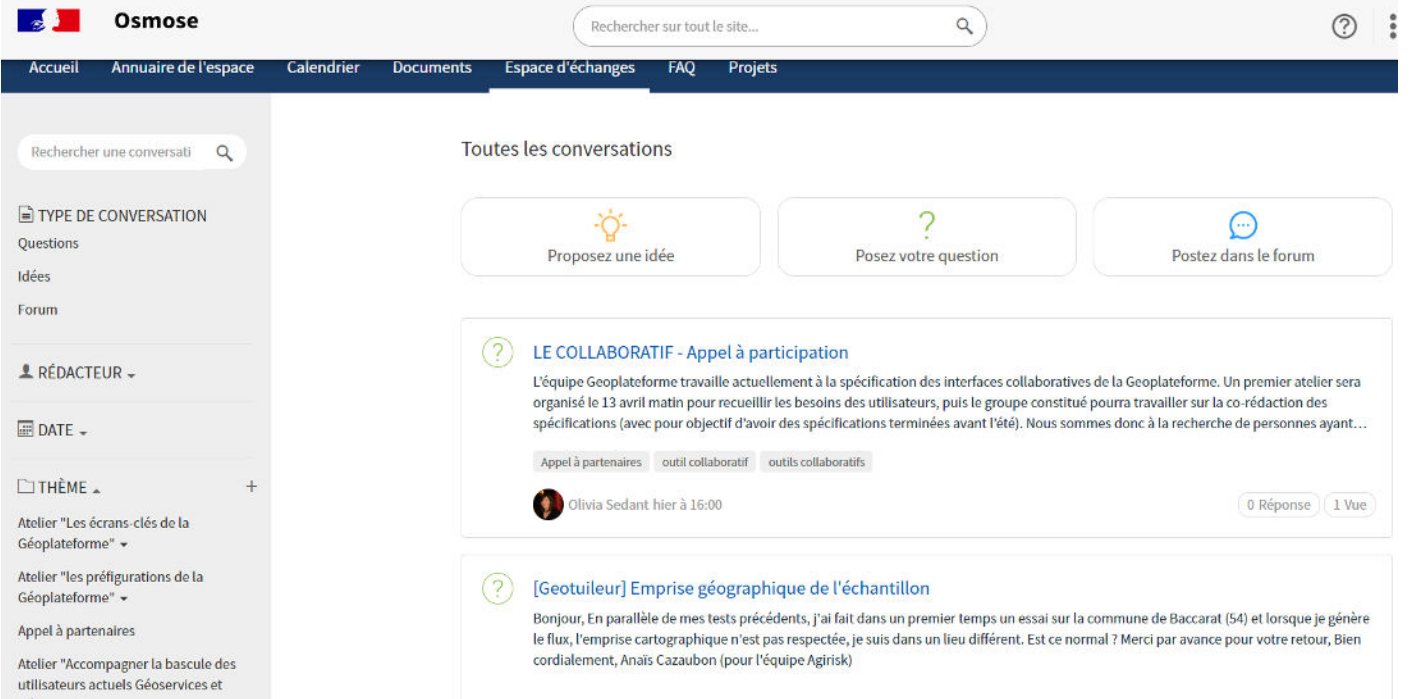

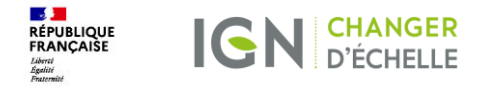

## Prochain temps d'info : la bascule

- RDV le mardi 21 novembre à 9h  $\bullet$
- Plan d'accompagnement bascule  $\bullet$ 
	- Page dédiée Bascule vers la Géoplateforme | Géoservices (ign.fr)
		- Actions à réaliser
		- •Planning
		- Actualités
		- •Support
	- •Abonnez-vous à "l'alerte bascule" => https://www.ign.fr/geoplateforme/abonnez-vous-alertebascule

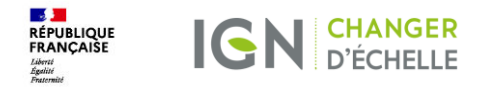

## 5. La « bascule » vers la Géoplateforme

### UNE COMMUNICATION DE CHANTIER

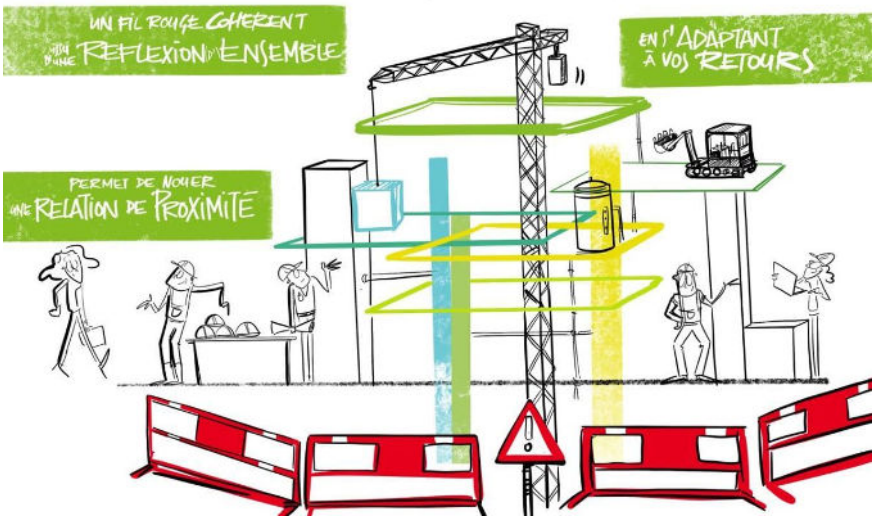

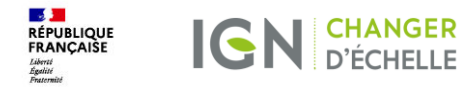

### Point d'attention : la bascule des utilisateurs Géoservices

#### Contexte

- La Géoplateforme assurera une continuité de service et la reprise des fonctionnalités de l'infrastructure actuelle, qu'elle a vocation à remplacer d'ici fin 2023 (fin de service prévisionnelle à décembre 2023)
- À compter de la fin du second trimestre 2023, les utilisateurs/utilisatrices pourront consommer leurs Géoservices depuis la nouvelle infrastructure Géoplateforme.

#### Principaux changements pouvant nécessiter des ajustements

- Changement de format des URL
- Webservices accessibles uniquement en HTTPS / TLS 1.2,
- Webservices inaccessibles à travers le Réseau Interministériel de l'État (RIE)
- Par défaut, les données diffusées par la Géoplateforme et en particulier les données IGN sont des données open source et accessibles librement. Les clés actuelles (personnelles ou génériques) sont désactivées.

#### Un accompagnement

- Novembre 2022 et mai 2023 : temps d'information en ligne
- Janvier 2023 : https://geoservices.ign.fr/actualites/2023-01-23-geoplateforme
- Bascule vers la Géoplateforme | Géoservices (ign.fr)

23 janvier 2023

#### **UTILISATEURS ET UTILISATRICES DES GÉOSERVICES : PRÉPAREZ DÈS MAINTENANT LA BASCULE VERS LA GÉOPLATEFORME**

À compter de la fin du deuxième trimestre 2023, vous pourrez consommer nos Géoservices depuis l'infrastructure Géoplateforme. Nous attirons votre attention sur la date d'arrêt de l'Infrastructure du Geoportail fixée au 31/12/2023 et nous vous invitons vivement à anticiper la mise en place des changements.

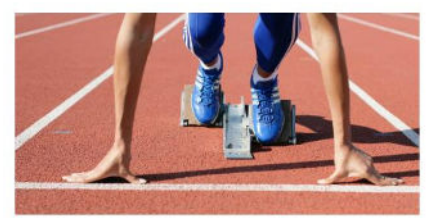

Le projet est entré dans une phase opérationnelle de construction depuis un an, et les premières briques arrivent. Parmi les faits marquants récents et à venir, on reflect notamment

- · La mise en service en 2022 de premières fonctionnalités expérimentales en version « bêta » (Géotuileur, Plugin OGIS API entrepôt, Géocodage, Démonstrateur LiDAR HD...).
- · L'arrivée en mars 2023 des premières fonctionnalités du socle, à savoir la diffusion de données en flux (sur base de jeux tests).
- · La livraison d'ici mi-2023, en deux jalons successifs, d'un périmètre socle exhaustif
- 1. Services de diffusion et de téléchargement de données avec possible authentification pour accéder à des données dont la diffusion est
- 2. Services de chargement de données et paramétrage de leur diffusion en étant authentifié.

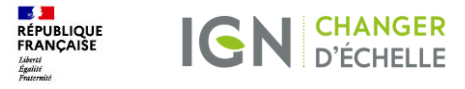

## Utiliser les geoservices

#### Aujourd'hui

Des URL permettant des accès a des ressources spécifiques classées via des clés.

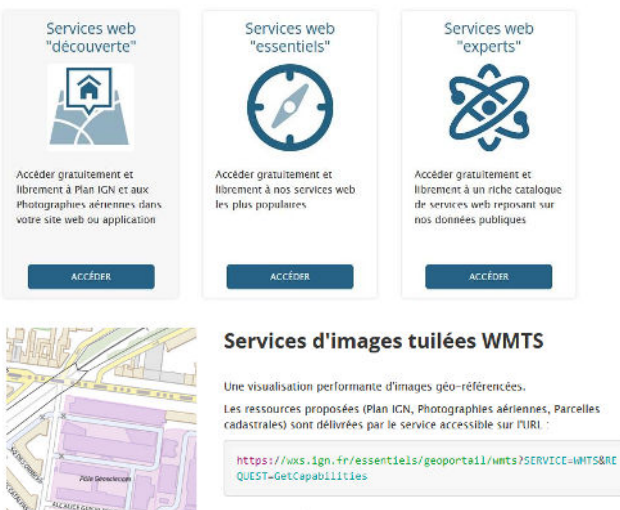

**EN SAVOIR PLUS** 

#### Demain

#### 8 URL permettant d'accéder à toutes les ressources par type de format

#### Correspondances des URL par géoservice

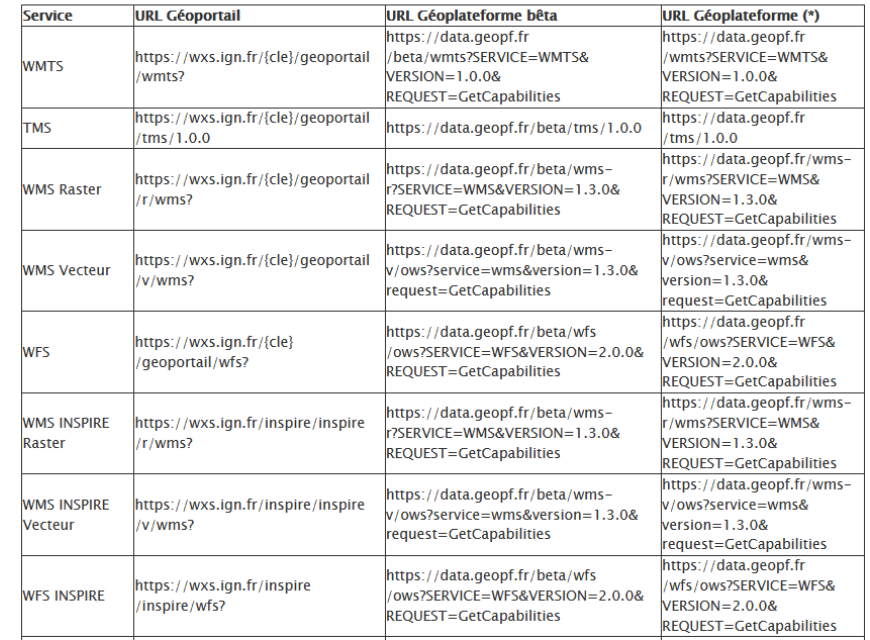

#### Mise en service complète : Mi Novembre

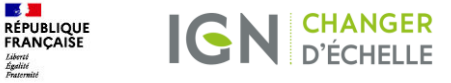

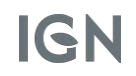

30

### Adapter sa manière d'accéder aux services web IGN (SIG propriétaire)

#### Vous êtes un consommateur du service WMTS/WMS/WFS/TMS du Géoportail (pour le plan IGN par exemple) dans votre système SIG propriétaire

Vous voulez continuer à bénéficier de ce fond dans les projets que vous avez constitué dans votre SIG bureautique (ArcGIS Desktop, ArcGIS Pro) ou SIG web (ArcGIS Online, GEO Software, Geoserver,...)

#### Vous devez :

Pour chaque projet utilisant au moins un des WMS/WFS/WMTS/TMS du Géoportail (url en wxs.ign.fr) >>> Editer chaque couche de donnée pointant vers un de ces webservices pour pointer sur les urls Géplateforme (url en data.geopf.fr)

#### Assistance:

- Renseignez vous auprès du support de votre éditeur SIG, il est le mieux placé pour vous conseiller sur le meilleur mode opératoire, il peut exister différentes manières de procéder suivant qu'un gros volume de projet ou de couches sont concernées ou non.
- La documentation pour intégrer de façon autonome les geoservices dans les principaux SIG du marché est ici  $\bullet$ https://geoservices.ign.fr/documentation/services/utilisation-sig

### Points d'attention : Une prise de contact avec votre service informatique peut être nécessaire pour adapter la sécurisation de votre réseau aux nouvelles URL

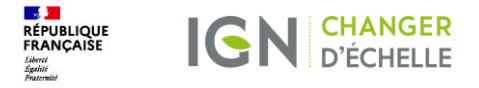

### Adapter sa manière d'accéder aux services web IGN (QGIS)

Vous êtes un consommateur du service WMTS/WMS/WFS/TMS du Géoportail (pour le plan IGN par exemple) dans votre système SIG QGIS

Vous voulez continuer à bénéficier de ce fond dans les projets que vous avez constitué dans votre SIG bureautique QGIS

#### Vous devez :

Pour chaque projet utilisant au moins un des WMS/WFS/WMTS/TMS du Géoportail (url en wxs.ign.fr) >>> Editer chaque couche de donnée pointant vers un de ces webservices pour pointer sur les urls Géplateforme (url en data.geopf.fr)

#### Assistance:

La documentation pour intégrer les services dans QGIS est inchangée et toujours ici : https://geoservices.ign.fr/documentation/services/utilisation-sig/tutoriel-ggis

Points d'attention : la totalité des ressources sont contenues dans les URL avec des noms peu explicites ... nous étudions la possibilité de proposer ultérieurement des accès simplifiés.

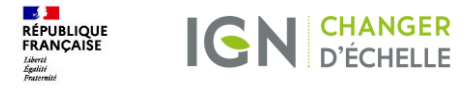

### Adapter sa manière d'accéder aux services web IGN (application)

Vous êtes un consommateur du service WMTS/WMS/WFS/TMS du Géoportail (pour le plan IGN par exemple) dans une application informatique dont vous avez délégué la réalisation / la maintenance à un prestataire

Vous voulez continuer à bénéficier de ce fond dans cette application

### Vous devez :

- Transmettre à votre prestataire le lien vers la page suivante :
	- www.ign.fr/geoplateforme  $\bullet$
	- https://geoservices.ign.fr  $\bullet$

#### Points d'attention :

- Les URLs changent : un contact avec votre service informatique peut s'avérer nécessaire pour adapter la sécurité du réseau aux nouvelles URL
- Si la MAJ de l'application mobile nécessite une phase de redéploiement/validation sur un des Store, pensez à  $\bullet$ anticiper les délais de validation sur ces plateformes
- Les services Géoplateforme ne gèrent que les dernières versions des services OGC, pensez à vérifier la  $\bullet$ compatibilité des librairies utilisées pour le développements de vos progiciels/applications mobiles

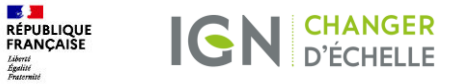

33

### Adapter sa manière d'accéder aux services de calcul IGN (application)

Vous êtes un consommateur du service de géocodage/altimétrie/calcul d'itinéraire du Géoportail dans une application informatique dont vous avez délégué la réalisation / la maintenance à un prestataire

Vous voulez continuer à bénéficier de ce service dans cette application en vous basant sur le service disponible sur la Géoplateforme

Vous devez :

- Transmettre à votre prestataire le lien vers la page suivante :
	- www.ign.fr/geoplateforme
	- https://geoservices.ign.fr

### Points d'attention :

- Les URLs changent : un contact avec votre service informatique peut s'avérer nécessaire pour adapter la sécurité du réseau aux nouvelles URL
- Si la MAI de l'application mobile nécessite une phase de redéploiement/validation sur un des Store, pensez à  $\bullet$ anticiper les délais de validation sur ces plateformes
- Les nouveaux services de calcul sont très proches des dernières versions disponibles sur le Géoportail,  $\bullet$ néanmoins certaines évolutions/ nouveautés / suppressions peuvent avoir lieu. Se référer à la documentation pour plus de détails

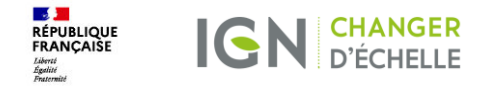

### Télécharger des données

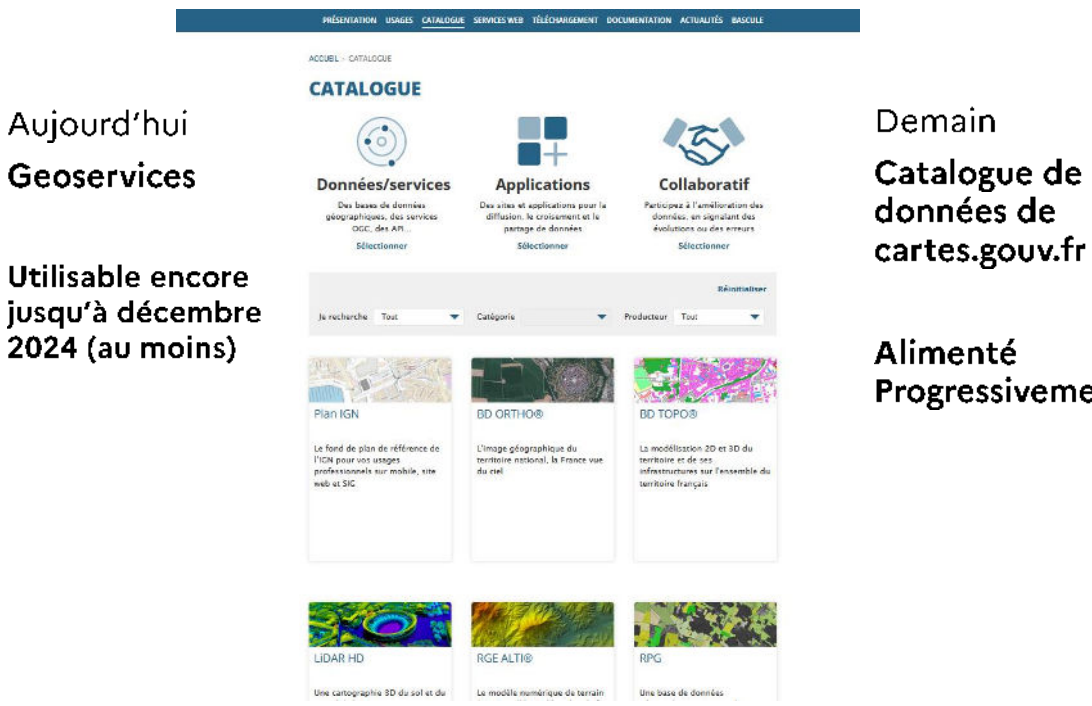

#### **E A**<br>RÉPUBLIQUE<br>FRANÇAISE Portal cartographique + Catalogue + © Se connecter cartes.gouv.fr  $\overline{a}$ Bochovche Développeurs ~ Communautés géoplateforme ~ Agenda Support Catalogue de données et de services ex: cadastre, littoral, antennes, services  $\alpha$ Année de publi. Thème Partinance rogressivement  $0 < 2$ PLAN IGN Plan IGN est un ensemble de cartes numériques raster (format image) couvrant l'ensemble des départements français. Plan IGN est un fonds cartographique IGN complet pensé entièrement pour un usage écran. Il est constitué de 19 niveaux de zoom qui cartographient avec précision et... 0 ☆ **BD Topage<sup>\*</sup>** - Métropole 2019 BD Topage® Millésime 2019 Le référentiel hydrographique vise à décrire les entités **BD TOPAGE®** hydrographiques présentes sur le territoire français afin de constituer un référentiel national permettant de localiser des données relatives à l'eau. La BD TOPAGE® vise à passer d'un..

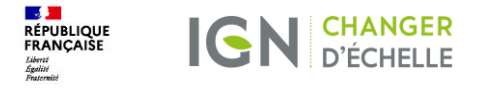

### Prise en main du nouveau service de téléchargement

Vous êtes un consommateur du portail Géoservices où vous effectuez du téléchargement de données pour alimenter votre base SI(G) en local

Vous voulez continuer à bénéficier des données brutes de l'IGN

### Vous devez :

- Vous référer à la documentation du nouveau service de téléchargement :
	- https://geoservices.ign.fr/documentation/services/services-beta- $\bullet$ geoplateforme/telechargement

### **Points d'attention:**

Les URLs changent : un contact avec votre service informatique peut s'avérer nécessaire pour adapter la sécurité du réseau aux nouvelles URL

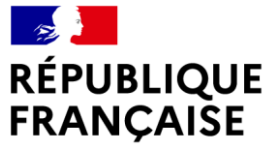

Liberté Égalité Fraternité

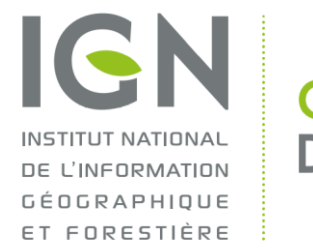

### **CHANGER D'ECHELLE**

# Où trouver l'info? www.ign.fr/geoplateforme<br>https://geoservices.ign.fr

## Contact: geoplateforme@ign.fr

#### Institut national de l'information géographique et forestière